Подписан: Пономарёв Сергей Владимирович DN: C=RU, OU=Исполняющий обязанности директора, О=Воронежский филиал ФГБОУ ВО «ГУМРФ имени адмирала С.О. Макарова», CN=Пономарёв Федеральное агентство морского и речного транспорта Федеральное государственное бюджетное образовательное учреждение Сергей Владимирович, E=director@vrn.gumrf.ru высшего образования Основание: я подтверждаю этот (Государственный университет морского и речного флота документ своей имени адмирала С.О. Макарова» удостоверяющей подписью<br>Дата: 2022.08.29 <del>14:49:09+03 00</del> удостоверяющей подписью

Кафедра математики, информационных систем и технологий

**ТВЕРЖДАЮ** И. о. директора филиала (полинсь) Пономарёв С. В. «28» июня 2022 г.

## РАБОЧАЯ ПРОГРАММА

дисциплины «Основы Data Mining»

Направление подготовки 09.03.02 Информационные системы и технологии

Направленность (профиль) Информационные системы на транспорте

Уровень высшего образования бакалавриат

Форма обучения \_\_\_\_\_\_\_\_\_\_\_\_\_\_\_\_ очная, заочная

г. Воронеж 2022

### **1. Перечень планируемых результатов обучения по дисциплине, соотнесенные с установленными в ОПОП индикаторами достижения компетенций**

Таблица 1

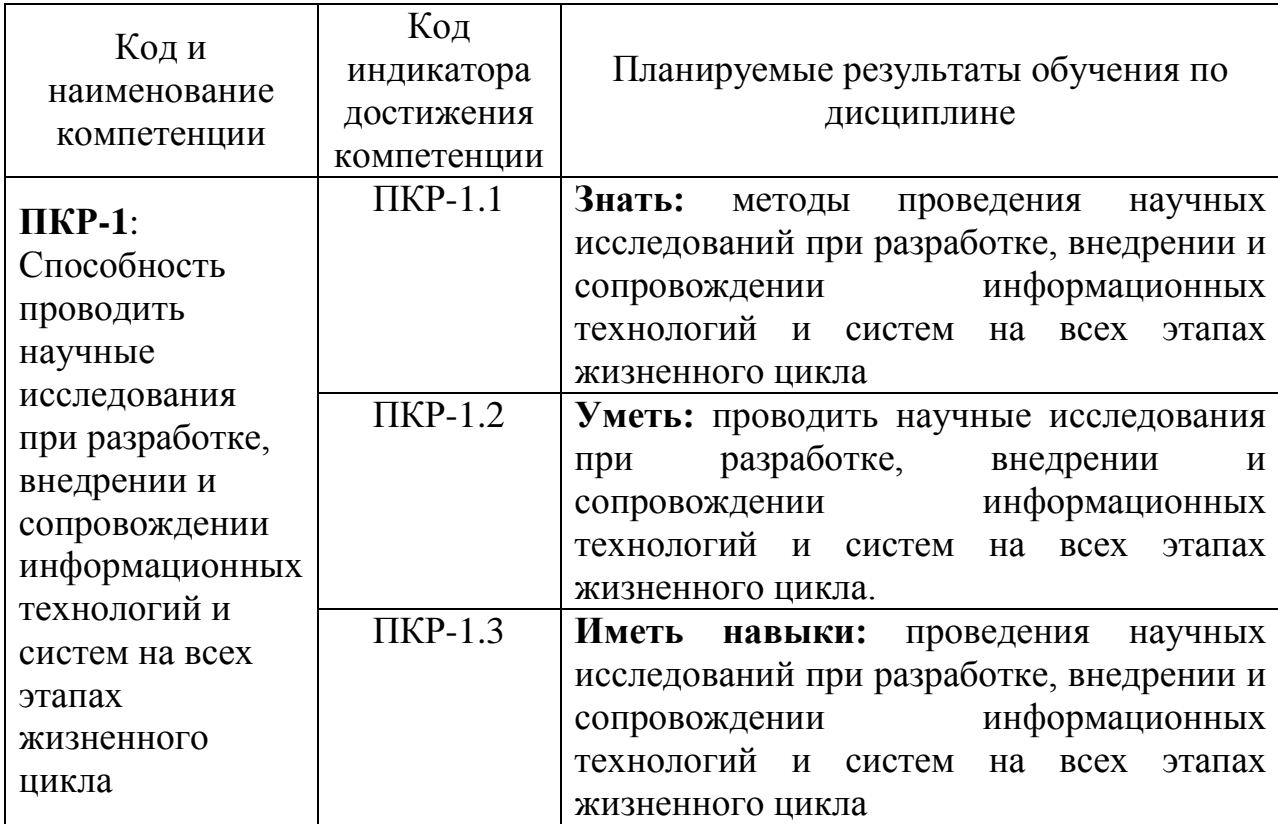

Планируемые результаты обучения по дисциплине

# **2. Место дисциплины в структуре образовательной программы**

Дисциплина «Основы Data Mining» относится к части, формируемой участниками образовательных отношений (дисциплины по выбору) Блока 1 и изучается на 4 курсе в VIII семестре и на 5 курсе в IX семестре.

Изучение дисциплины основано на умениях и компетенциях, полученных студентом при изучении дисциплин: «Архитектура информационных систем», «Теория информационных процессов и систем», «Базовые информационные процессы и технологии на транспорте», «Управление данными».

# **3. Объем дисциплины в зачетных единицах и виды учебных занятий**

Общая трудоемкость дисциплины составляет 3з.е., 108час.

Дисциплина может реализовываться с применением дистанционных образовательных технологий.

Таблица 2

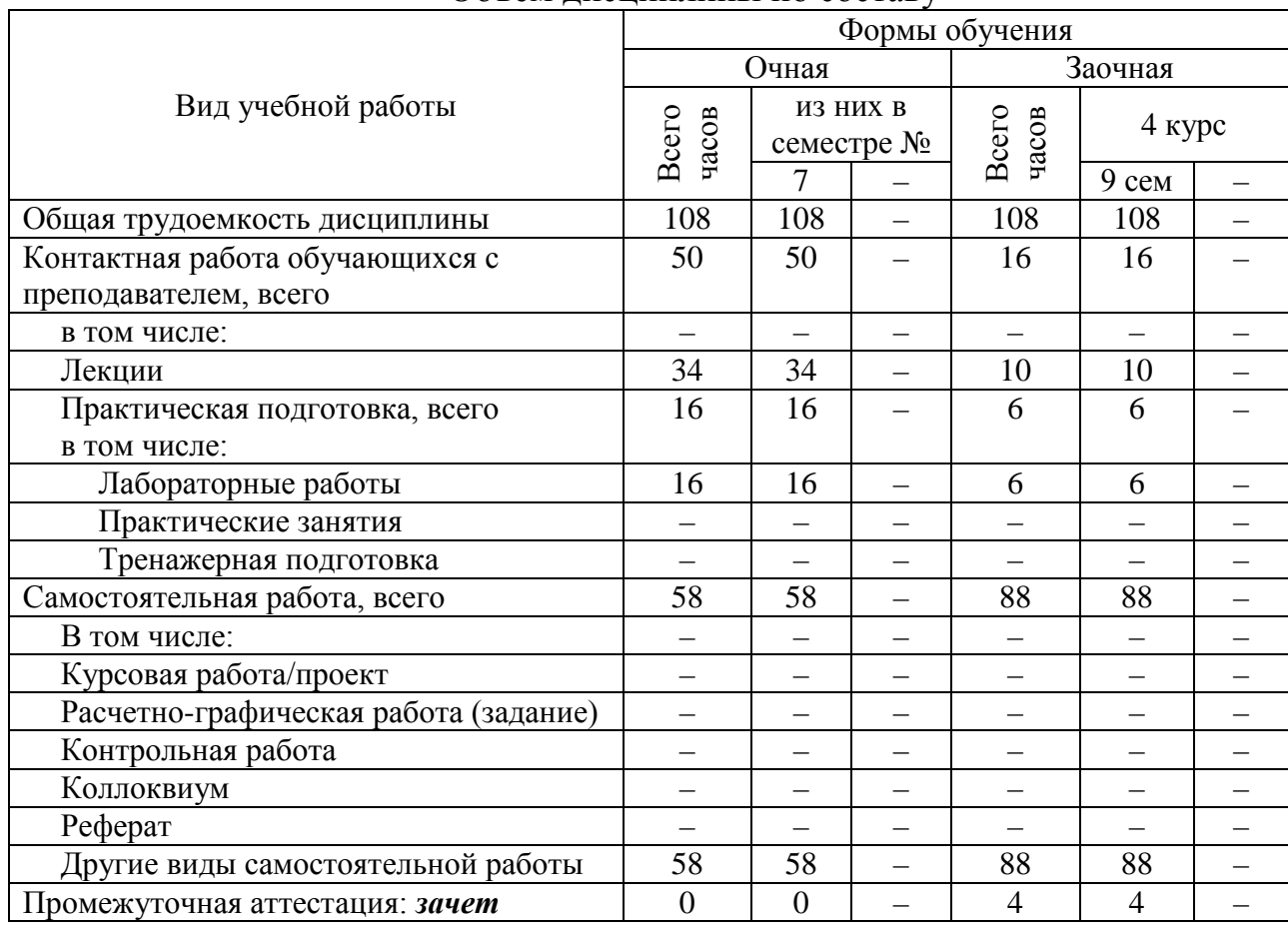

### Объем дисциплины по составу

## **4. Содержание дисциплины, структурированное по темам (разделам) с указанием отведенного на них количества академических часов и видов учебных занятий**

# **4.1. Лекции. Содержание разделов (тем) дисциплины**

Таблица 3

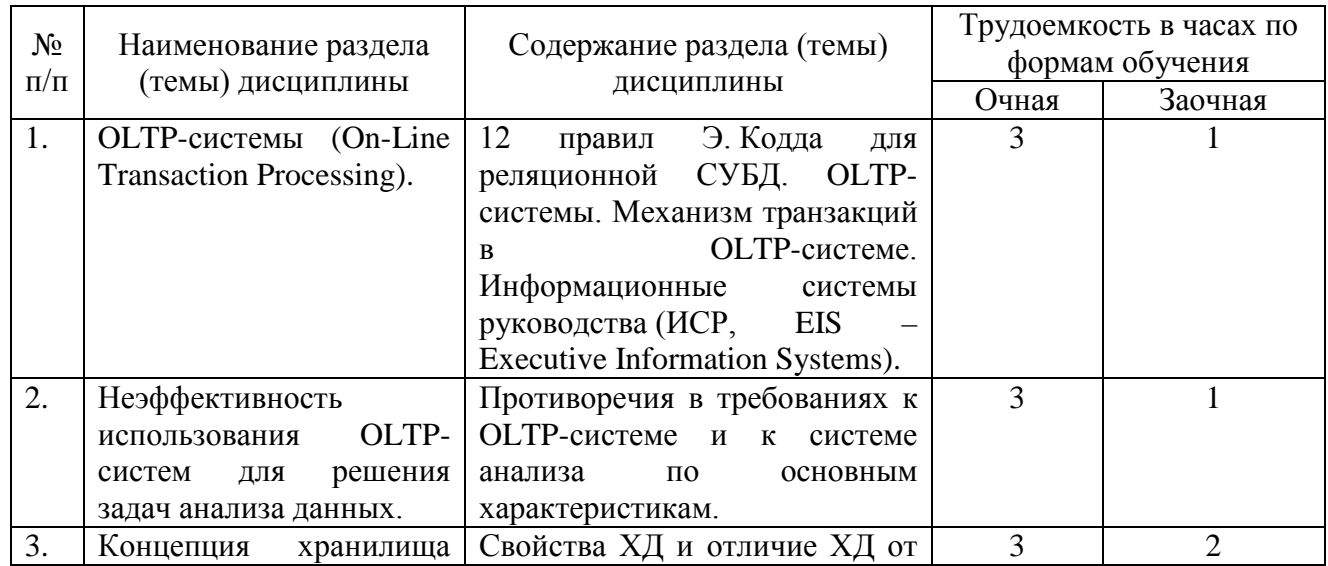

# Содержание разделов (тем) дисциплины

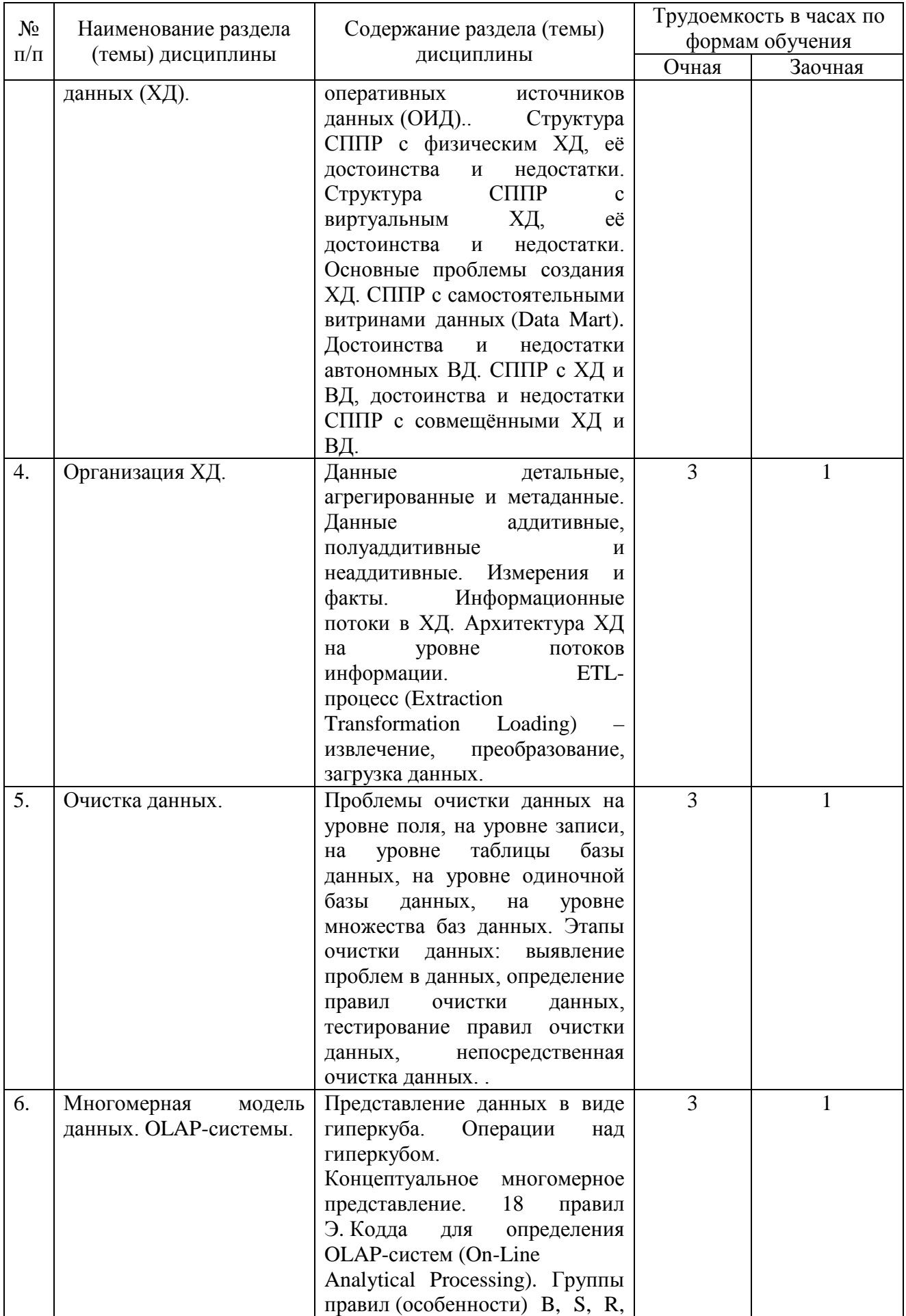

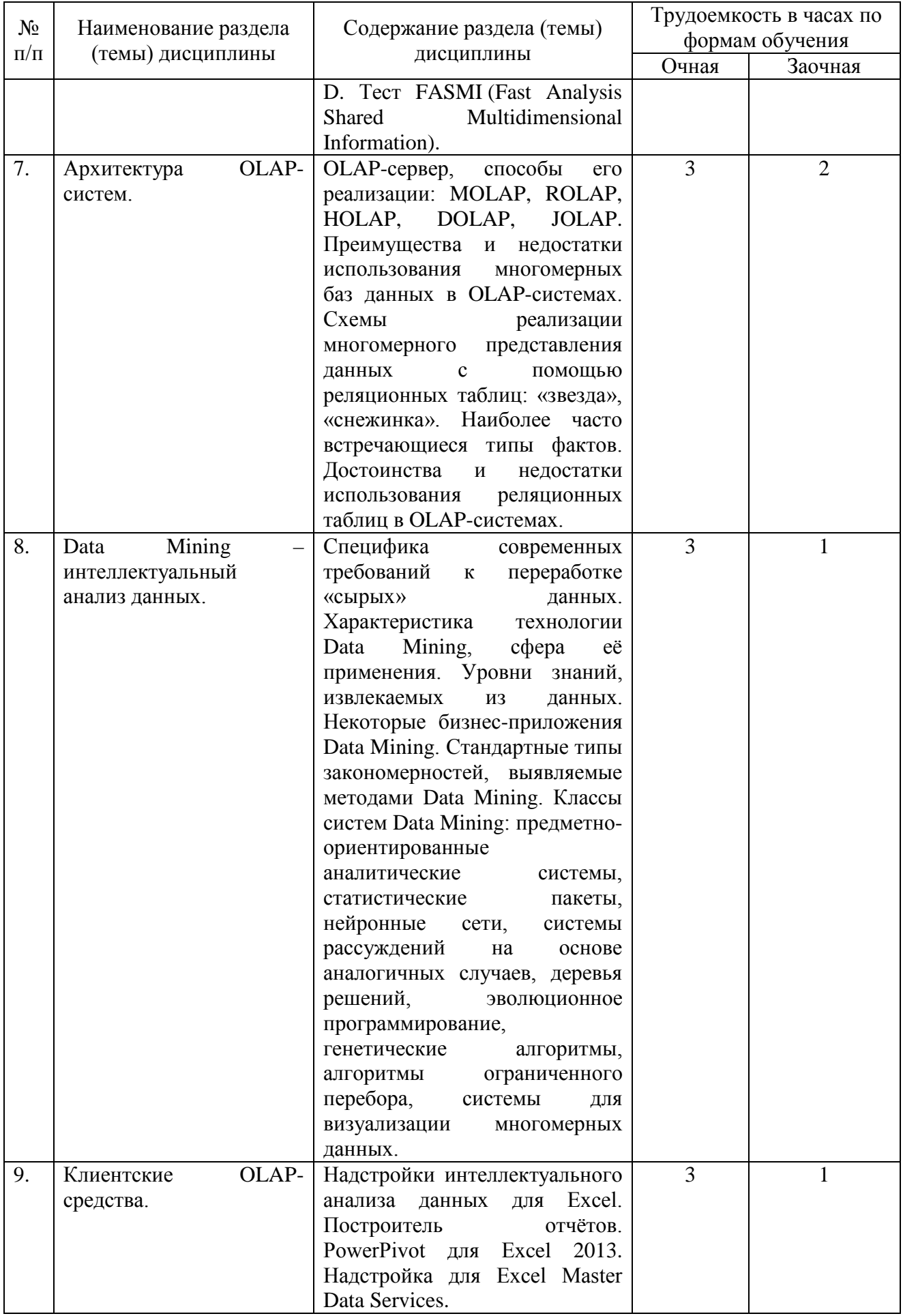

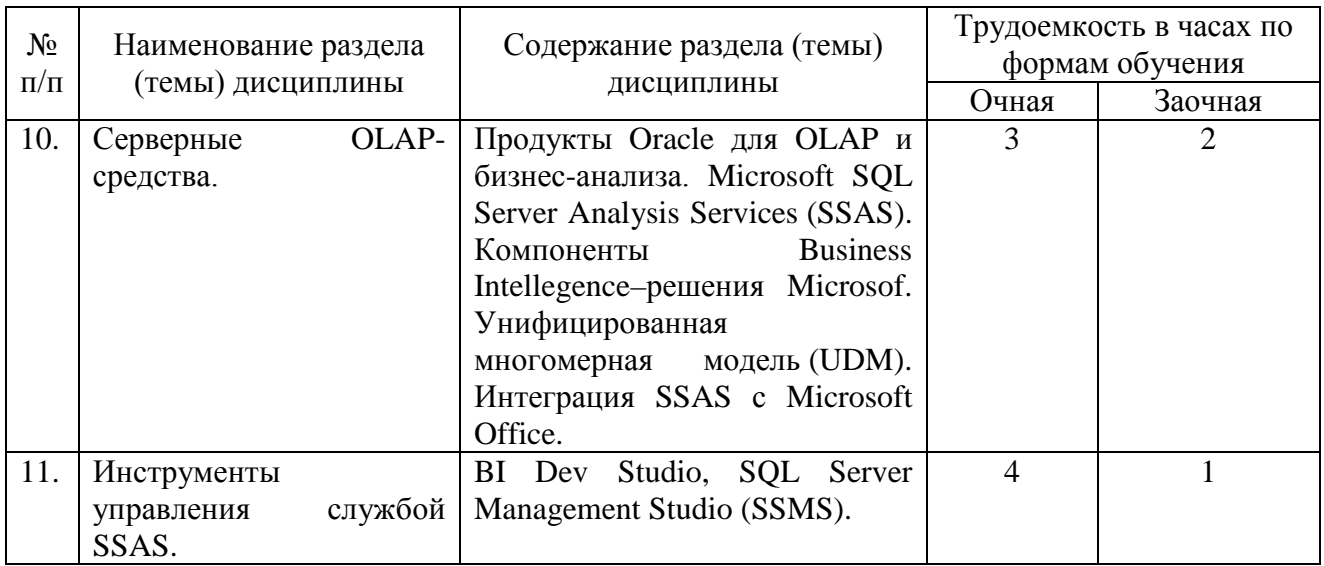

### **4.2. Практическая подготовка 4.2.1. Лабораторные работы**

# Таблица 4

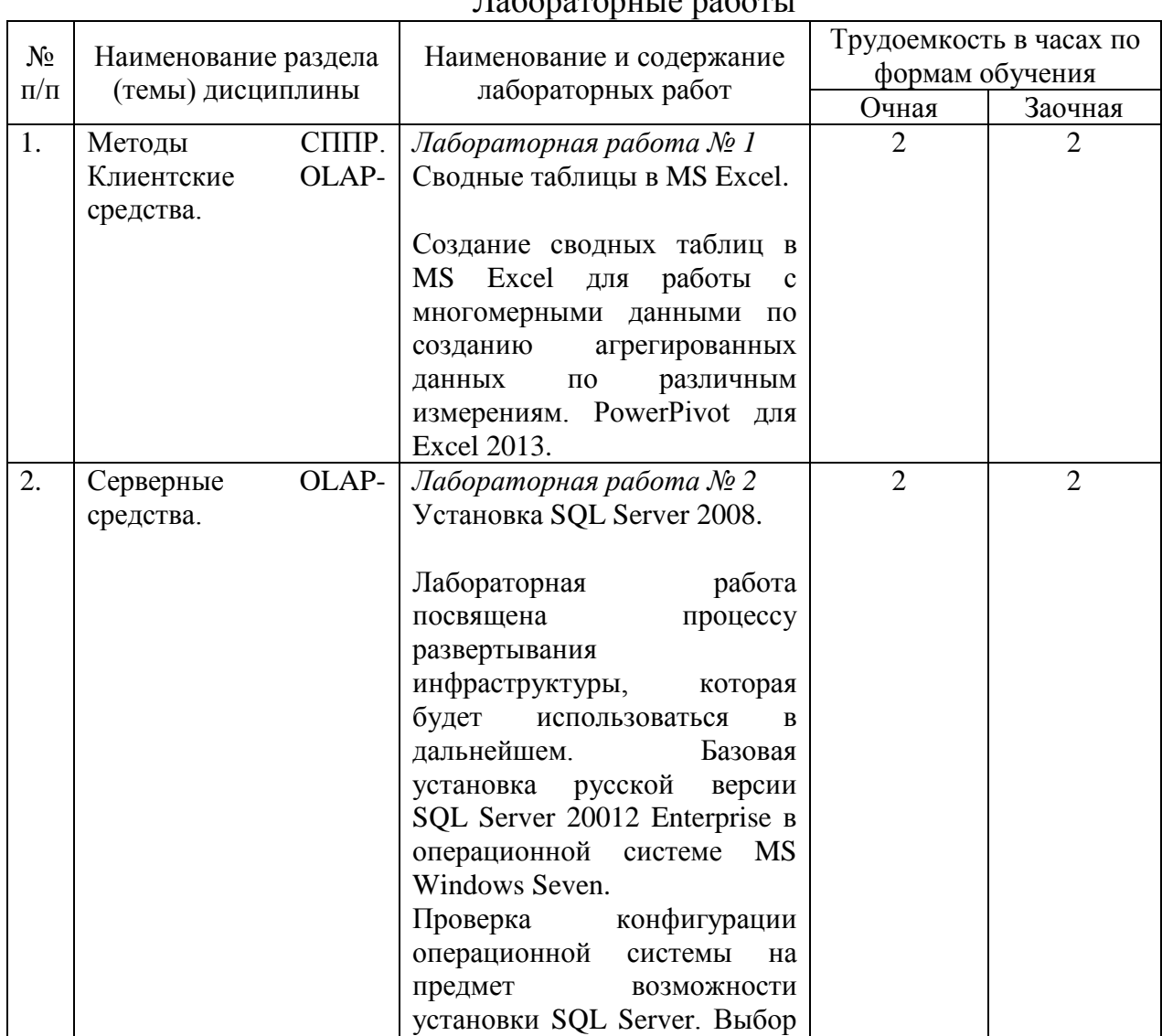

Лабораторные работы

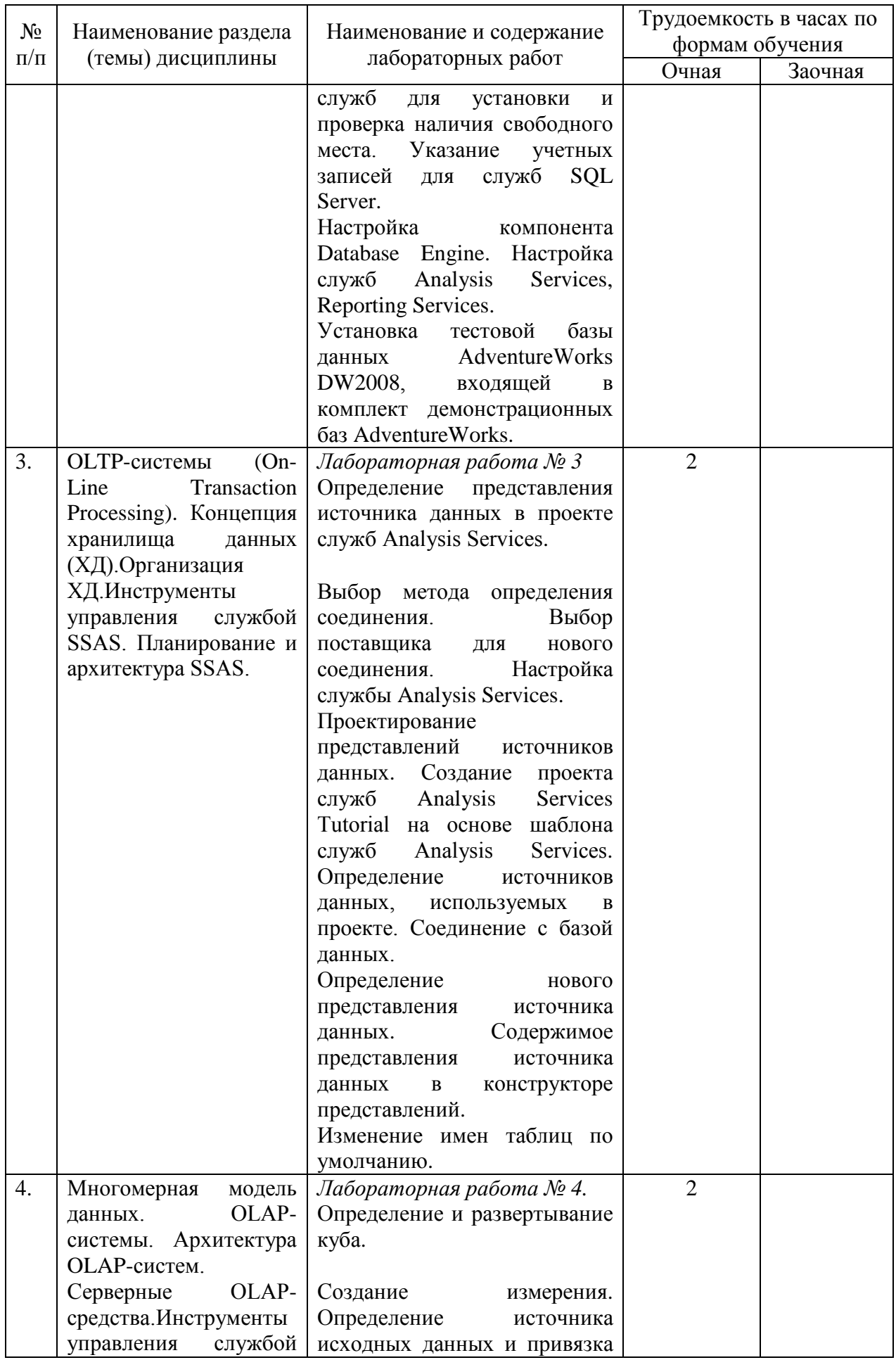

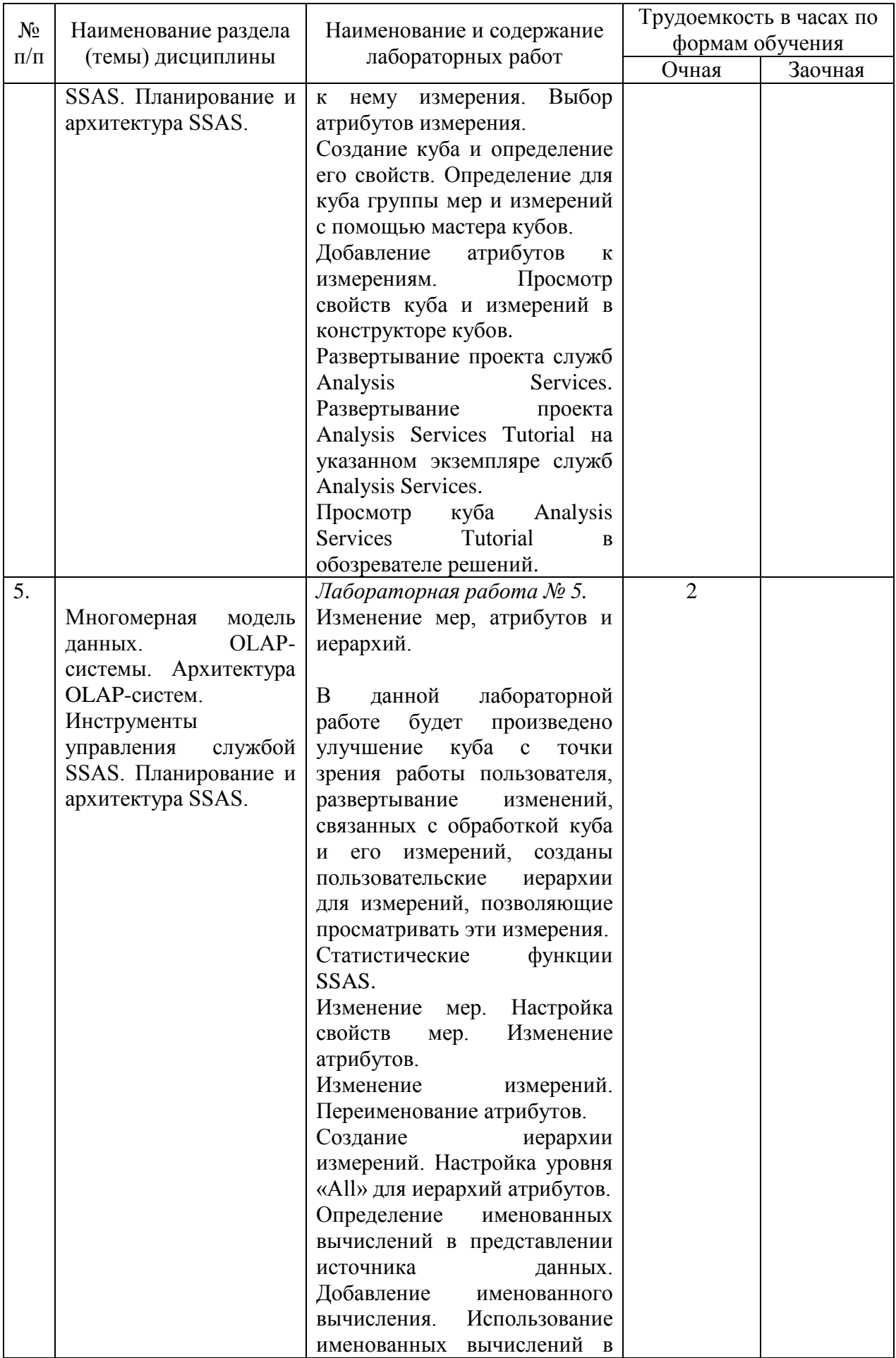

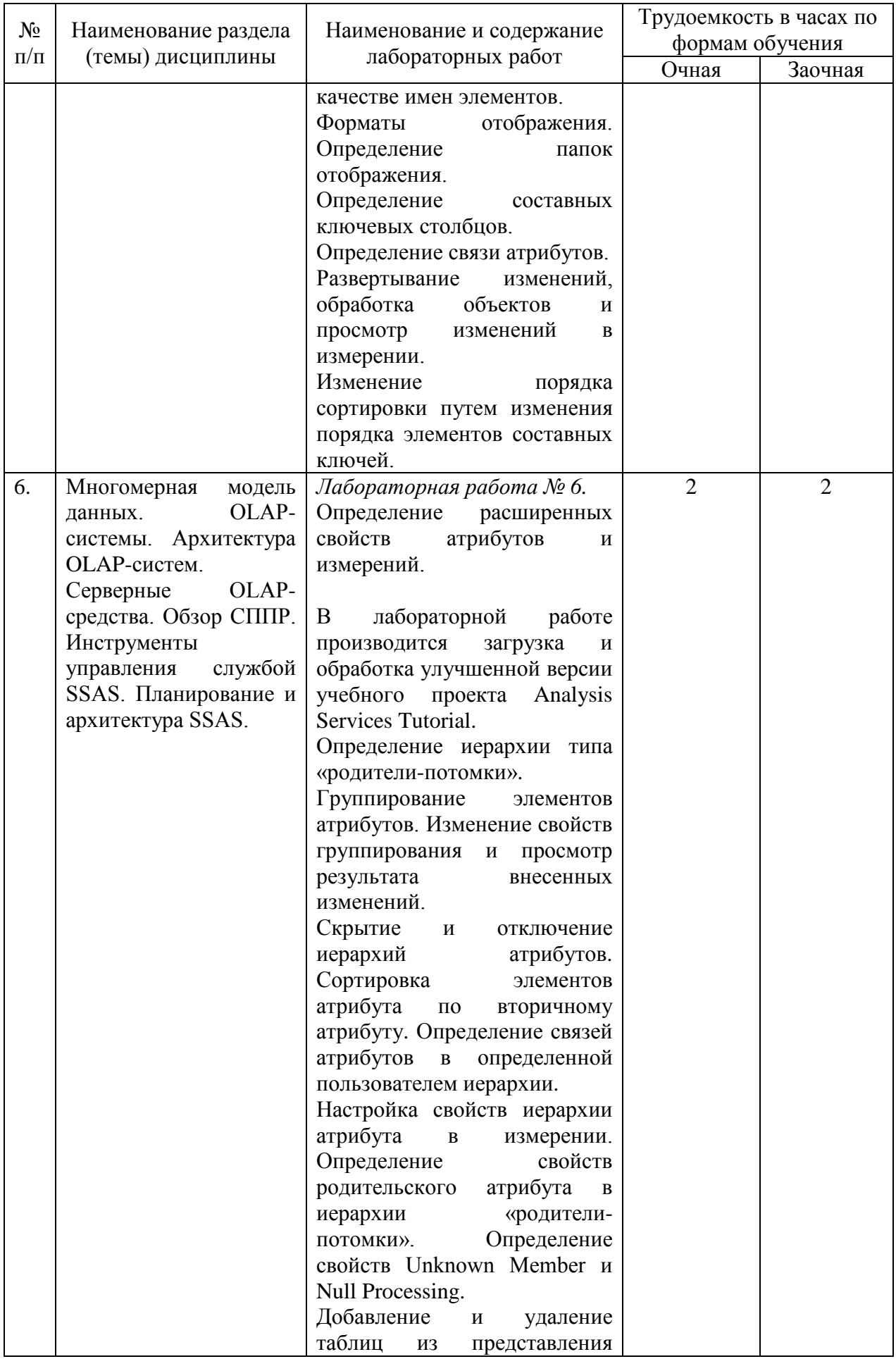

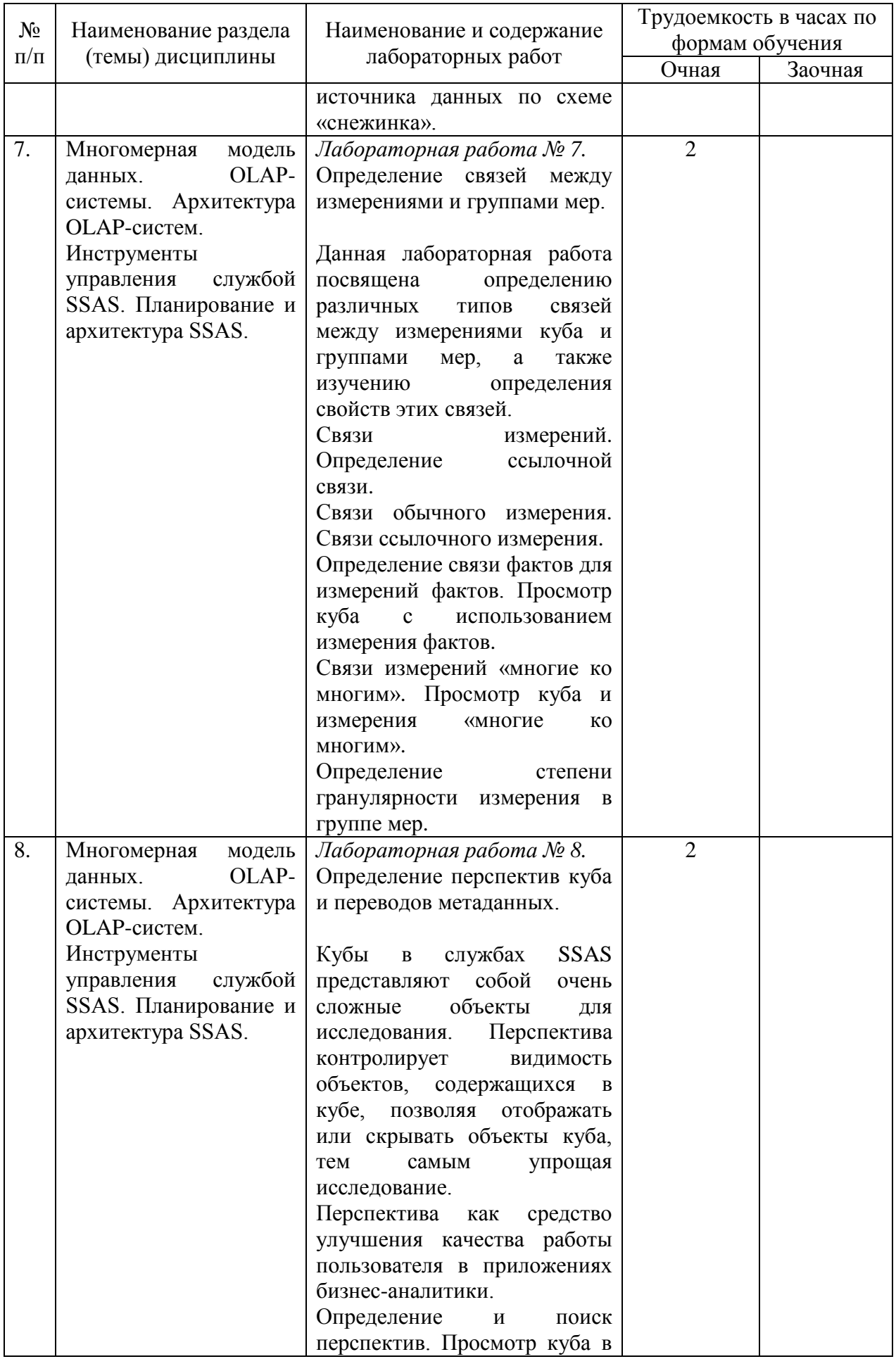

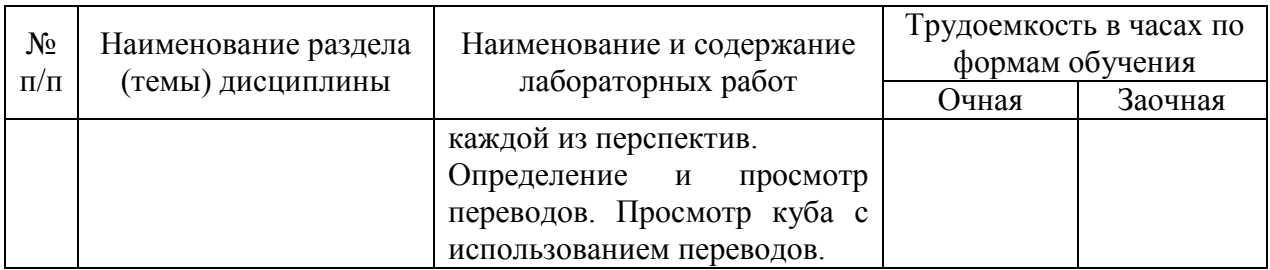

### 5. Самостоятельная работа

Таблина 5

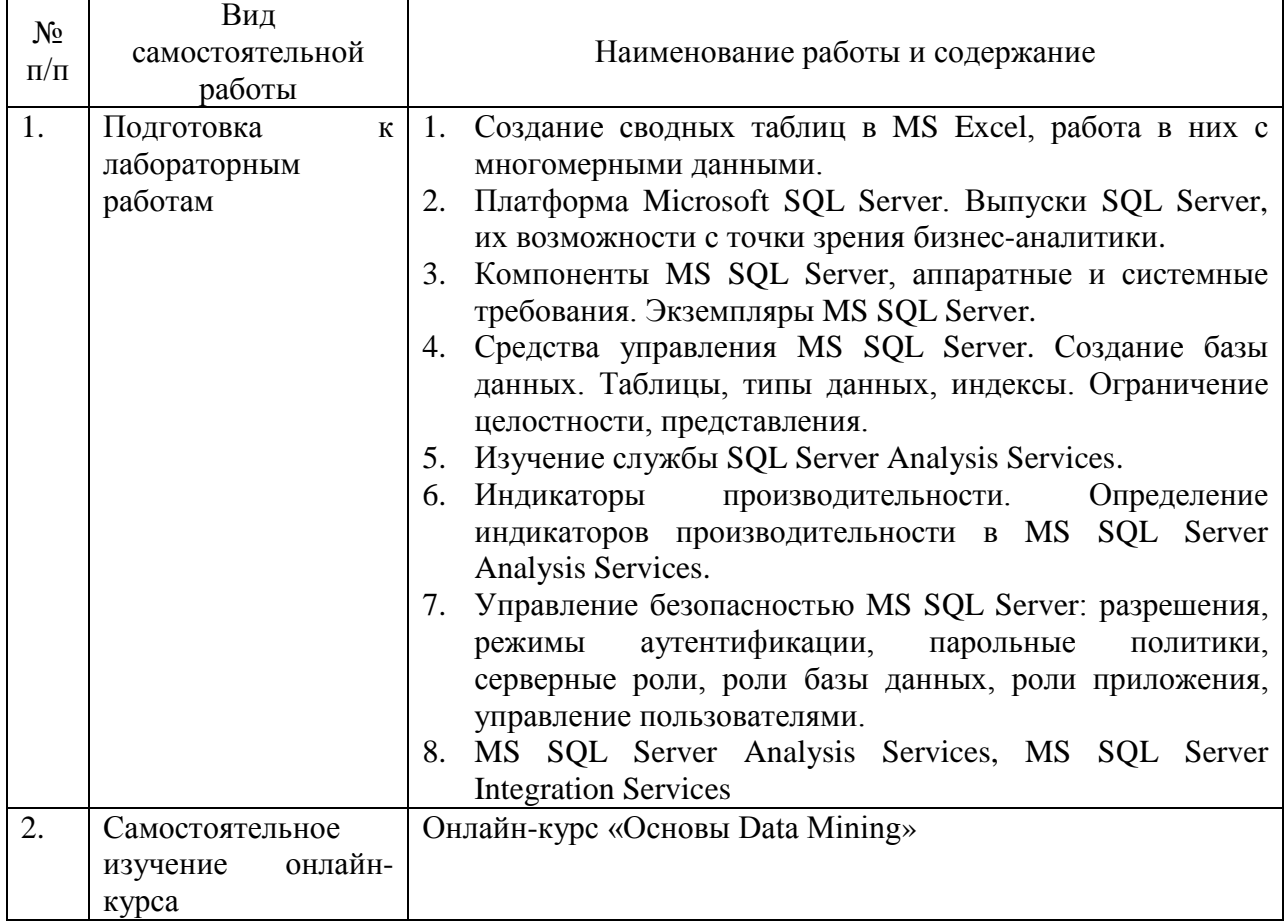

#### Самостоятельная работа

# 6. Фонд оценочных средств для проведения промежуточной аттестации обучающихся по дисциплине «Системы поддержки принятия решений»

Приведён в обязательном приложении к рабочей программе.

# 7. Перечень основной, дополнительной учебной литературы и учебнометодической литературы для самостоятельной работы обучающихся, необходимой для освоения дисциплины

# Таблица 6

## Перечень основной, дополнительной учебной литературы и учебнометодической литературы

![](_page_11_Picture_324.jpeg)

# **8. Перечень современных профессиональных баз данных и информационных справочных систем (при наличии)**

Таблица 7

Перечень современных профессиональных баз данных и информационных справочных систем

![](_page_12_Picture_306.jpeg)

### **9. Перечень лицензионного и свободно распространяемого программного обеспечения**

Таблица 8

Перечень лицензионного и свободно распространяемого программного обеспечения

![](_page_12_Picture_307.jpeg)

### **10. Описание материально-технической базы, необходимой для осуществления образовательного процесса по дисциплине**

Таблица 9

## **Описание материально-технической базы**

![](_page_12_Picture_308.jpeg)

![](_page_13_Picture_334.jpeg)

![](_page_14_Picture_106.jpeg)

# Составитель: к.т.н., доцент Лапшин Д. Д.

Зав. кафедрой: к.ф.-м.н., доцент Кузнецов В. В.

Рабочая программа рассмотрена на заседании кафедры математики, информационных систем и технологий и утверждена на 2022/2023 учебный год. Протокол № \_10\_\_ от \_23 июня\_ 2022 г.